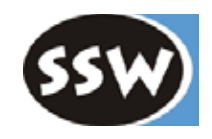

1

### 5. Symbolliste

- 5.1 Überblick
- 5.2 Objekte
- 5.3 Scopes
- 5.4 Typen
- 5.5 Universum

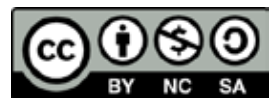

### *Aufgaben der Symbolliste*

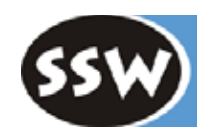

#### **1. Speicherung aller deklarierten Namen und ihrer Eigenschaften**

- Typ
- Wert (bei Konstanten)
- Adresse (bei Variablen, Feldern und Methoden)
- Parameter (bei Methoden)

#### **2. Suchen eines Namens und seiner Attribute**

• Abbildung: Name  $\Rightarrow$  (Typ, Wert, Adresse, ...)

#### **3. Verwaltung von Typen**

- einfache Typen (*int*, *char*)
- strukturierte Typen (Arrays, Klassen)

#### **4. Verwaltung von Gültigkeitsbereichen (Scopes)**

#### **Inhalt der Symbolliste**

- Objektknoten: Informationen über deklarierte Namen
- Strukturknoten: Informationen über Typstrukturen
- Scopeknoten: Verwaltung der Gültigkeitsbereiche von Namen

=> Es bietet sich eine dynamische Datenstruktur an (Lineare Liste, Binärbaum, Hashtabelle)

### *Symbolliste als lineare Liste*

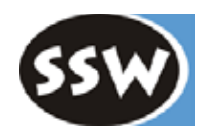

#### **Gegeben: folgende Deklarationen**

final int  $n = 10$ : class **T** { ... } int **a**, **b**, **c**; void **m**() { ... }

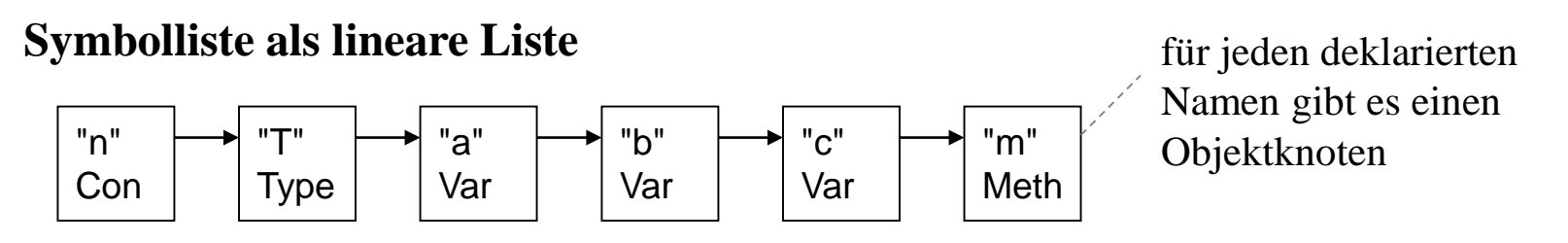

- + einfach
- + enthält gleichzeitig Deklarationsreihenfolge (wichtig falls Adressvergabe erst später erfolgt)
- lange Suchzeiten wenn es viele Deklarationen gibt

#### **Einfachste Schnittstelle**

```
public class Tab {
  public static Obj insert (String name, ...);
  public static Obj find (String name);
}
```
### *Symbolliste als Binärbaum*

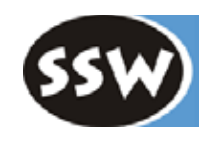

#### **Deklarationen**

final int  $n = 10$ ; class **T** { ... } int **a**, **b**, **c**; void **m**() { ... }

#### **Symbolliste als binärer Suchbaum**

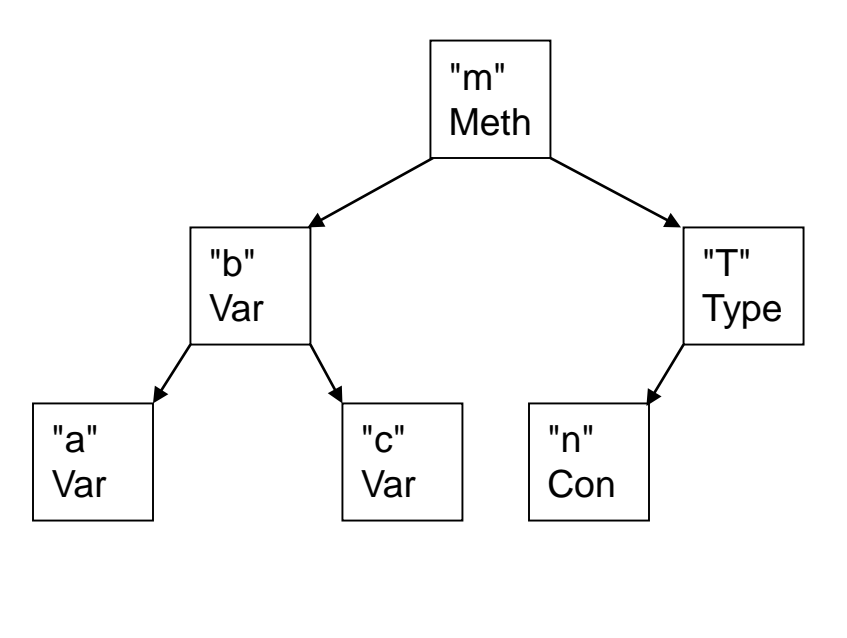

- + schnellere Suchzeiten
- kann degenerieren, wenn nicht balanciert
- mehr Speicherbedarf
- Deklarationsreihenfolge geht verloren

Nur bei sehr vielen Deklarationen sinnvoll

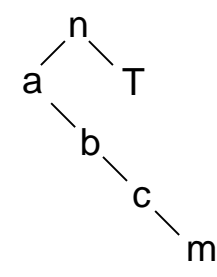

### *Symbolliste als Hashtabelle*

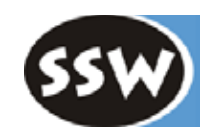

#### **Deklarationen**

final int  $n = 10$ ; class **T** { ... } int **a**, **b**, **c**; void **m**() { ... }

#### **Symbolliste als Hashtabelle**

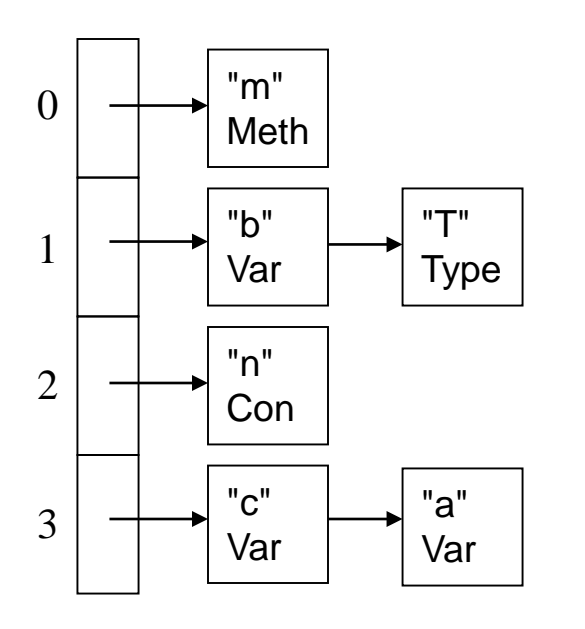

- + schnelle Suchzeiten
- komplizierter als lineare Liste
- Deklarationsreihenfolge geht verloren

Für unserer Zwecke reicht eine lineare Liste

- Jeder Scope braucht ohnehin eine eigene Datenstr.
- Ein Scope hat kaum mehr als 10 Namen

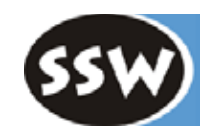

### 5. Symbolliste

- 5.1 Überblick
- 5.2 Objekte
- 5.3 Scopes
- 5.4 Typen
- 5.5 Universum

### *Objektknoten*

Jeder deklarierte Name wird in einem Objektknoten gespeichert

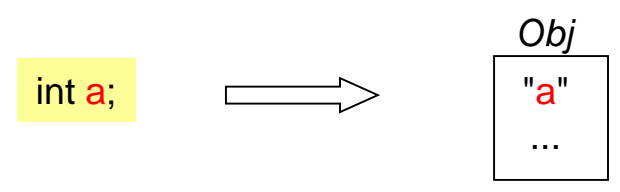

#### **Arten von Objekten in MicroJava**

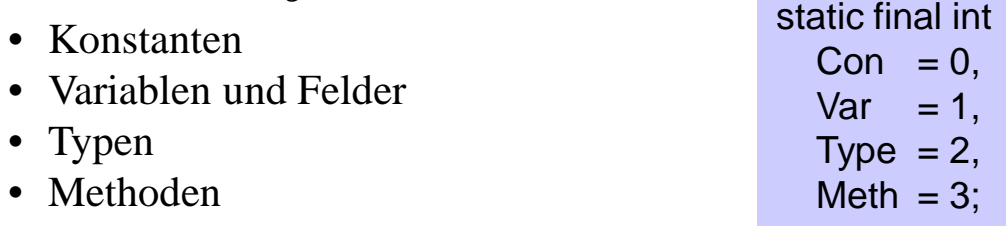

#### **Was muss über Objekte gespeichert werden?**

- für alle Objekte Name, Objektart, Typ, Next-Zeiger
- für Konstanten Wert
- für Variablen Adresse, Deklarationsstufe
- für Typen
- für Methoden Adresse, Parameterzahl, Liste formaler Parameter

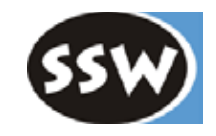

### *Mögliche objektorientierte Struktur*

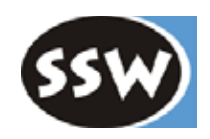

#### **Folgende Klassenhierarchie wäre naheliegend**

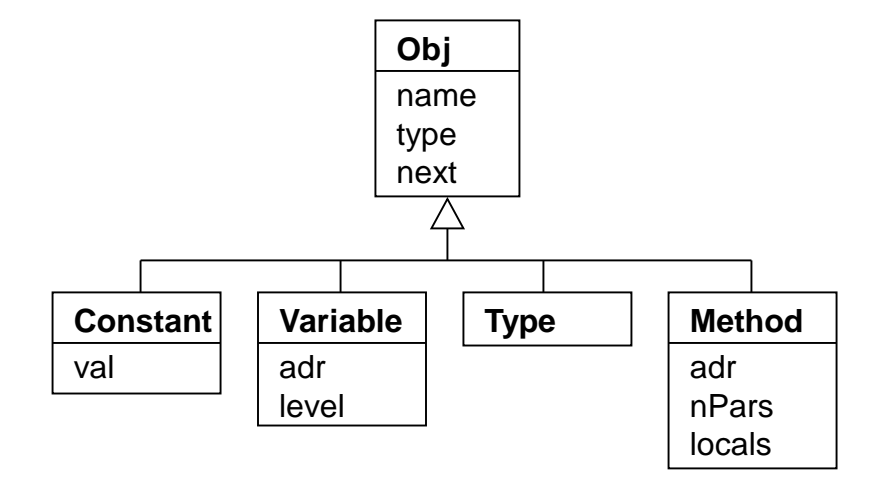

Ist aber umständlich wegen ständiger Type Casts

```
Obj obj = Tab.find("x");if (obj instanceof Variable) {
  Variable v = (Variable)obj;
  v.adr = \dots;
  v_{\cdot}level = ...;
}
```
Daher "flache Implementierung": Alle Felder stehen in derselben Klasse. Ist vertretbar, da

- Anzahl der Objekt-Varianten fix (keine Erweiterbarkeit erforderlich)
- Keine dynamische Bindung nötig

### *Klasse Obj*

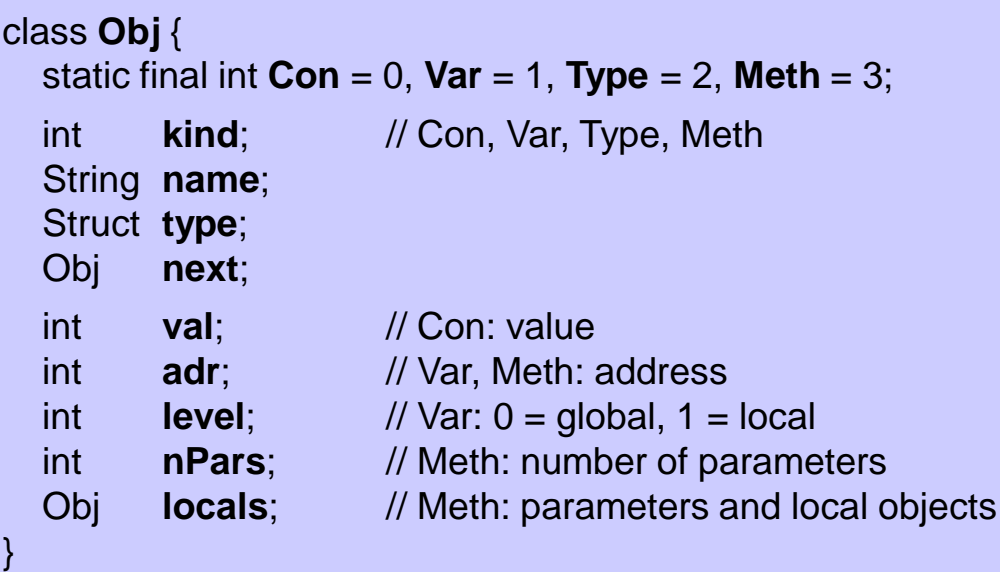

final int  $n = 10$ ; class **T** { ... } int **a**, **b**, **c**; void **m**(int **x**) { ... }

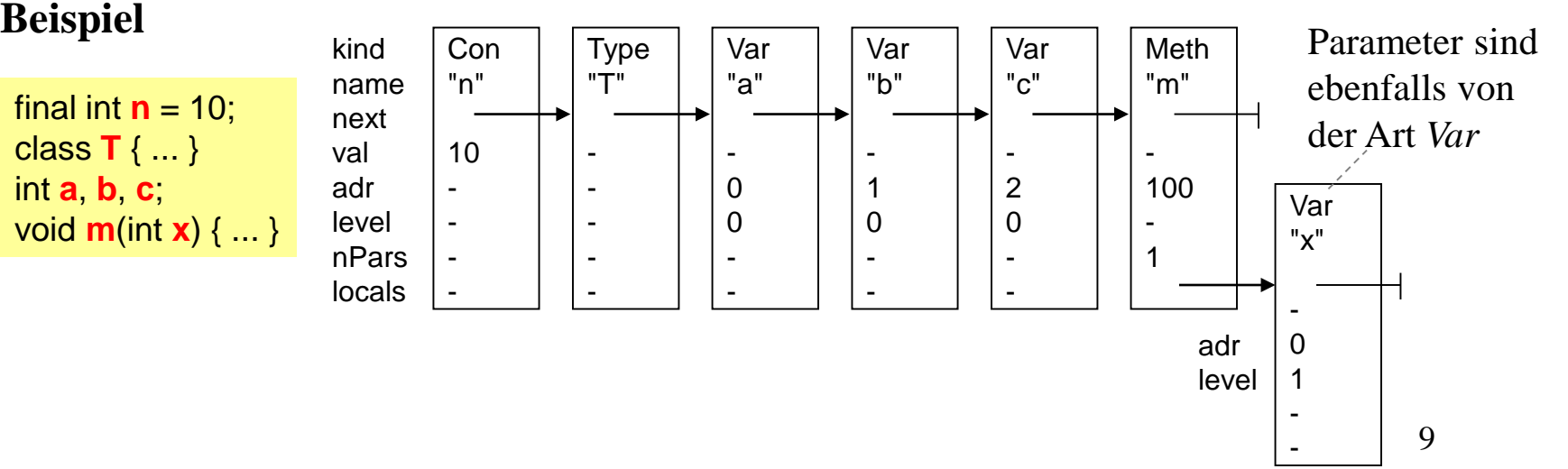

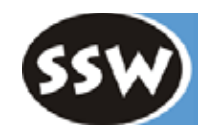

### *Globale Variablen*

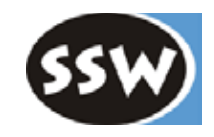

#### **Werden in der** *Global Data Area* **der MicroJava VM gespeichert**

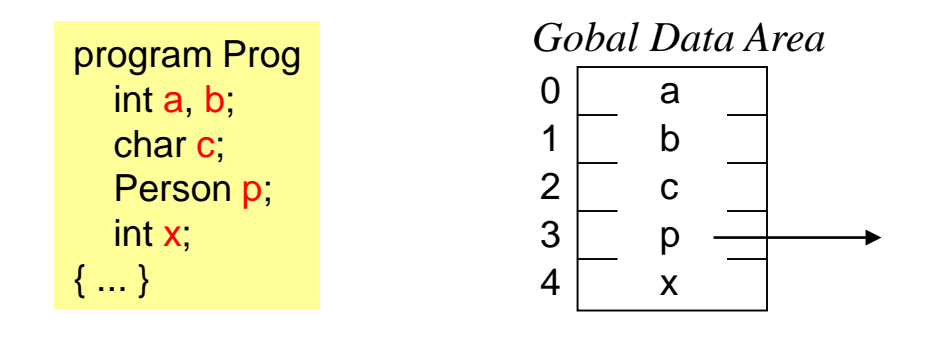

- Jede Variable belegt in MicroJava 1 Wort (4 Bytes)
- Adressen sind Wortnummern relativ zur Global Data Area
- Adressen werden fortlaufend in Deklarationsreihenfolge vergeben

### *Lokale Variablen*

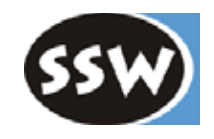

**Werden in einem "Aktivierungssatz" (Frame) am Methodenkeller gespeichert**

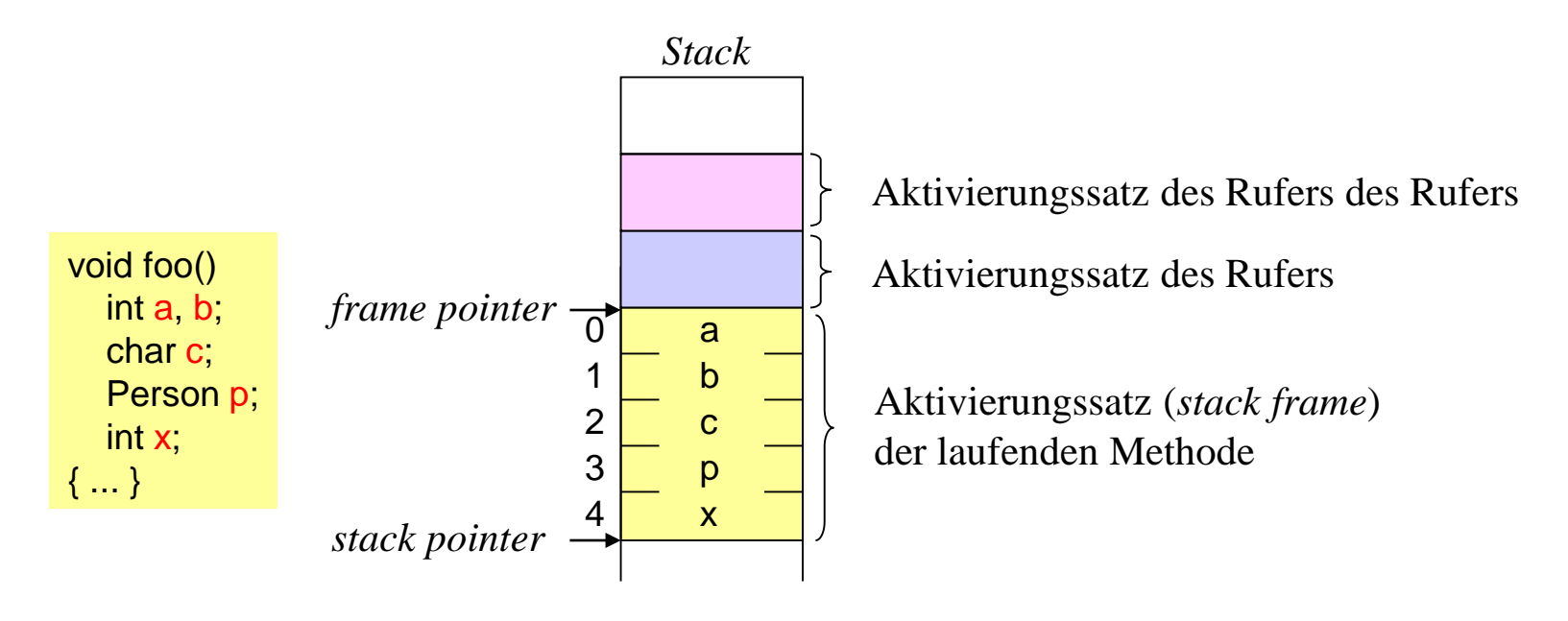

- Jede Variable belegt 1 Wort (4 Bytes)
- Adressen sind Wortnummern relativ zum *frame pointer*
- Adressen werden fortlaufend in Deklarationsreihenfolge vergeben

### *Eintragen von Namen in die Symbolliste*

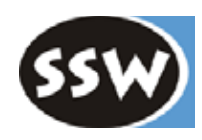

#### **Bei jeder Deklaration wird folgende Methode aufgerufen**

Obj obj = Tab.**insert**(kind, name, type);

- erzeugt neuen Objektknoten mit *kind*, *name*, *type*
- prüft, ob *name* bereits deklariert ist (wenn ja, Fehlermeldung)
- vergibt fortlaufende Adressen für Variablen und Felder
- trägt bei Variablen die Deklarationsstufe ein  $(0 = \text{global}, 1 = \text{lokal})$
- hängt den neuen Knoten ans Ende der Symbolliste
- gibt den neuen Knoten als Funktionswert zurück

#### **Beispiel für den Aufruf von** *insert()*

```
VarDecl (. Struct type; String name; .)
= Type<↑type>
  ident<↑name> (. Tab.insert(Obj.Var, name, type); )
  { "," ident<↑name> (. Tab.insert(Obj.Var, name, type); .)
  } 
  ";" .
```
### *Vordeklarierte Namen*

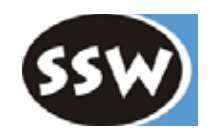

#### **Welche Namen sind in MicroJava vordeklariert?**

- Standardtypen: int, char
- Standardkonstanten: null
- Standardmethoden: ord(ch), chr(i), len(arr)

#### **Vordeklarierte Namen werden in der Symbolliste gespeichert**

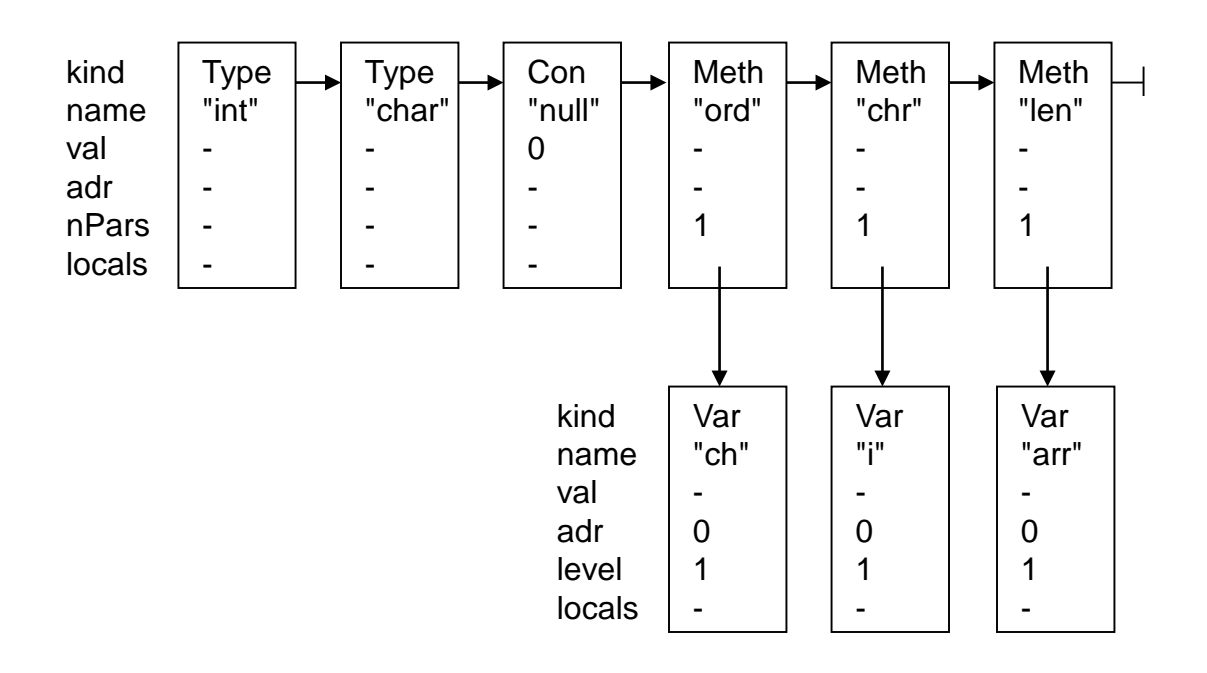

### *Alternative: als Schlüsselwörter*

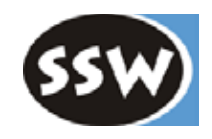

#### *int* **und** *char* **könnten auch als Schlüsselwörter implementiert werden**

erfordert aber Sonderbehandlung in der Grammatik

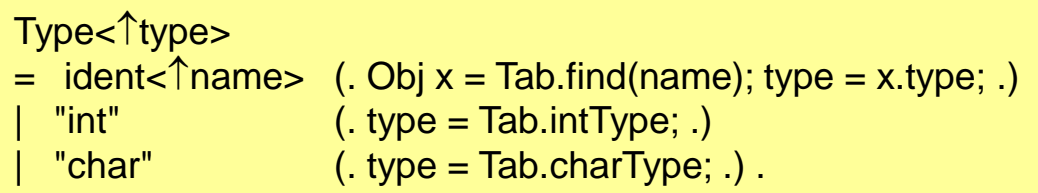

#### **Es ist einfacher, sie in der Symbolliste vorzudeklarieren**

Type<1type>  $=$  ident< $\uparrow$ name> (. Obj x = Tab.find(name); type = x.type; .).

- + einheitliche Behandlung vordefinierter und benutzerdefinierter Typen
- jemand kann "int" als benutzerdefinierten Typ überschreiben

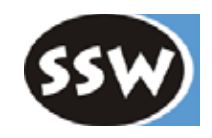

### 5. Symbolliste

- 5.1 Überblick
- 5.2 Objekte
- 5.3 Scopes
- 5.4 Typen
- 5.5 Universum

### *Scope = Gültigkeitsbereich für Namen*

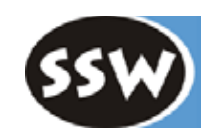

#### **Jeweils 1 Scope für**

- Programm enthält globale Namen
- jede Methode enthält lokale Namen
- jede Klasse enthält Felder
- "Universum" enthält vordeklarierte Namen

#### *locals outer curScope* **Beispiel** "x" program P int a, b; { void m (int x) int b, c; { ... } ... } "b" <del>| "c</del>" "a"  $\rightarrow$  "b"  $\rightarrow$  "m" "int"  $\rightarrow$  "char"  $\rightarrow$  "nul *scope m* (alle in *m* deklarierten Namen) *scope P* (alle in *P* deklarierten Namen) *Universum* (alle vordeklarierten Namen) • Suche eines Namens beginnt immer in *curScope* • Wenn nicht gefunden, im nächstäußeren Scope suchen • Beispiel: Suche von *b*, *a* und *int*

### *Scope-Knoten*

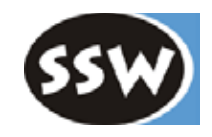

class **Scope** { Scope **outer**; // zum nächstäußeren Scope Obj **locals**; // zur Liste der Objekte in diesem Scope int **nVars**; // Anzahl der Variablen in diesem Scope (zur Adressvergabe) }

#### **Erzeugen von Scopes**

```
static void openScope() { // in class Tab
  Scope s = new Scope();
  s.outer = curScope;
  curScope = s;
  curLevel++;
}
```
- aufgerufen am Beginn einer Methode oder Klasse
- verkettet neuen Scope mit den bestehenden
- neuer Scope wird *curScope*
- *Tab.insert()* trägt Namen immer in *curScope* ein
- *curScope*, *curLevel*: globale Variablen in *Tab*

#### **Schließen von Scopes**

```
static void closeScope() { // in class Tab
  curScope = curScope.outer;
  curLevel--;
}
```
- aufgerufen am Ende einer Methode oder Klasse
- macht nächstäußeren Scope zu *curScope*

# *Öffnen und Schließen von Scopes*

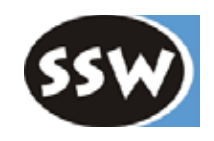

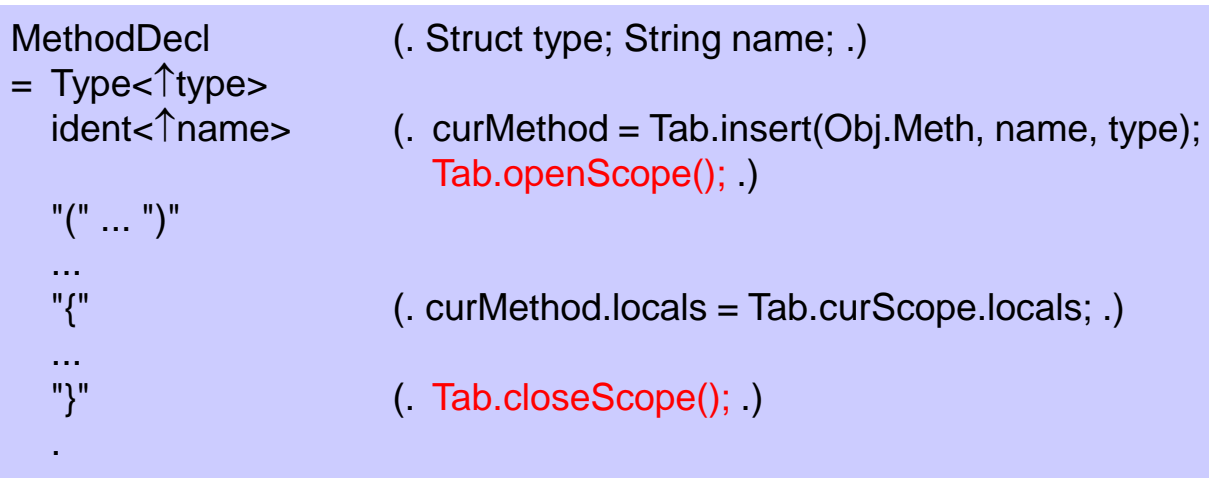

#### **Beachte**

- Methodenname wird noch in äußeren Scope eingetragen
- *curMethod* ist eine globale Variable vom Typ *Obj*
- Nach Abarbeitung der Deklarationen, werden lokale Objekte des Scopes an *curMethod.locals* gehängt
- Auch bei Klassen wird ein Scope geöffnet und wieder geschlossen

### *Einfügen von Namen in Scopes*

}

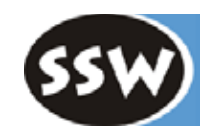

Namen werden bei ihrer Deklaration immer in *curScope* eingetragen

```
class Tab {
  static Scope curScope; // Zeiger auf aktuellen Scope
  static int curLevel; // aktuelle Deklarationsstufe (0 = global, 1 = lokal)
  ...
  public static Obj insert (int kind, String name, Struct type) {
    //--- erzeugen
    Obj obj = new Obj(kind, name, type);
    if (kind == Obj.Var) {
       obj.adr = curScope.nVars; curScope.nVars++;
       obj.level = curLevel;
     }
    //--- einfügen
    Obj p = curScope.locals, last = null;
    while (p != null) {
       if (p.name.equals(name)) error(name + " declared twice");
       last = p; p = p.next;
     }
    if (last == null) curScope.locals = obj; else last.next = obj;
     return obj;
  }
  ...
```
## *Beispiel*

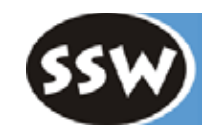

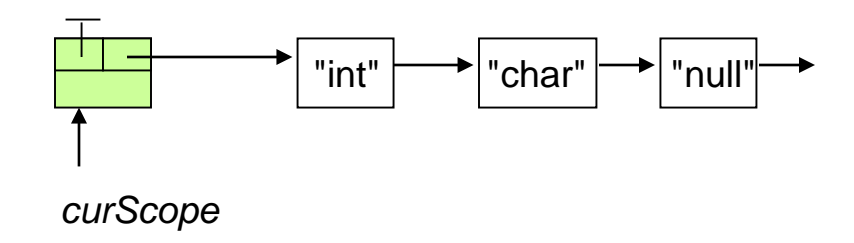

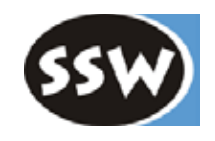

### *Beispiel*

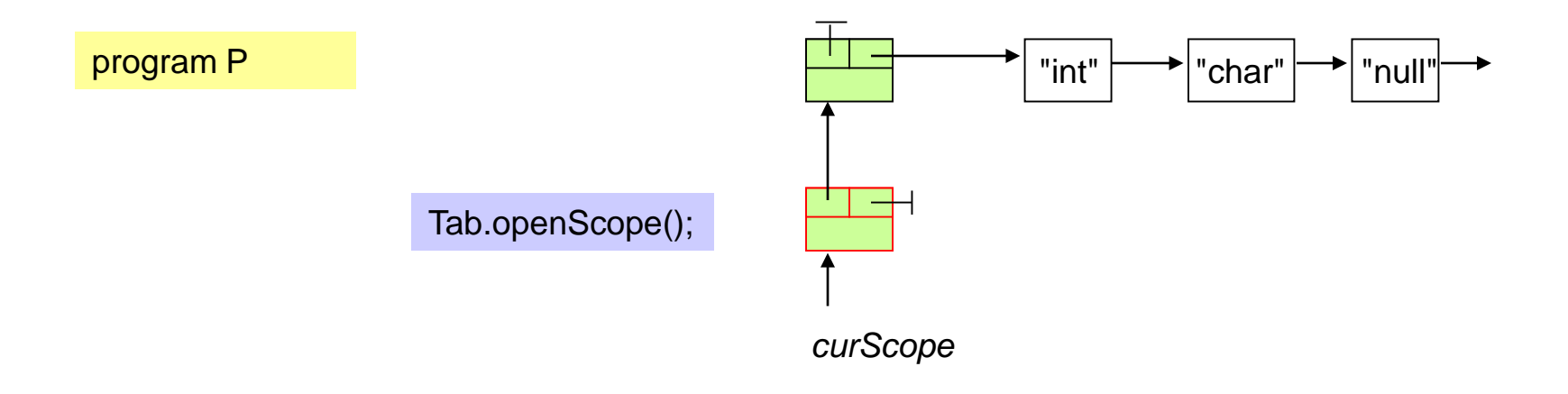

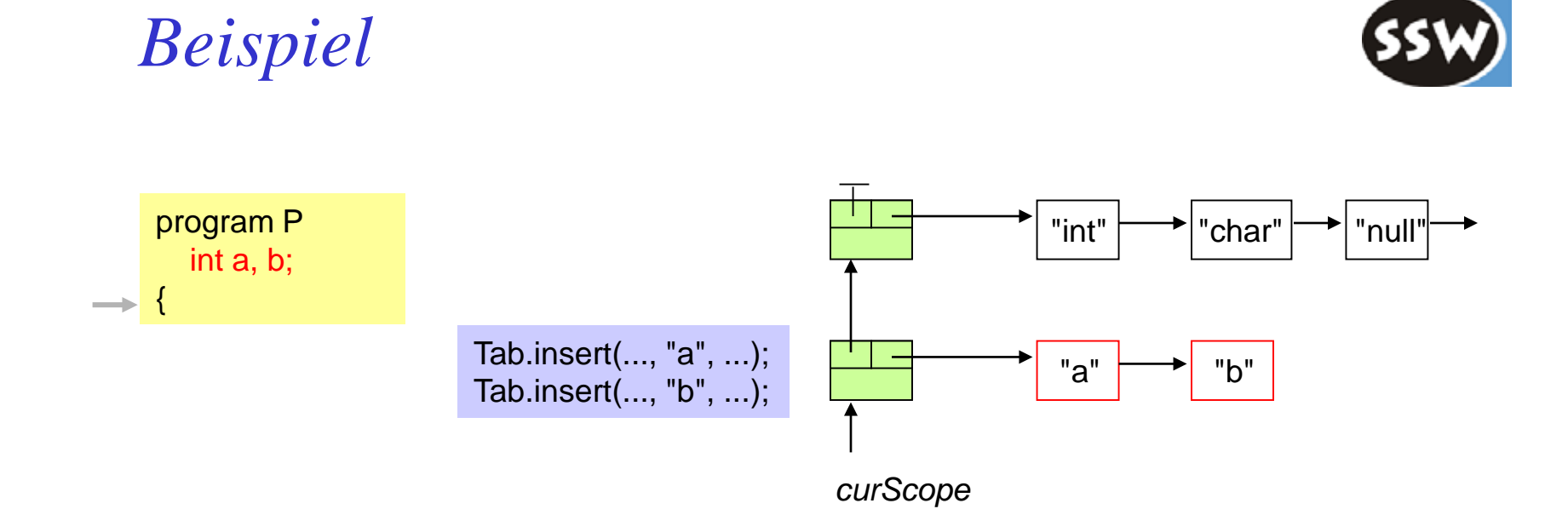

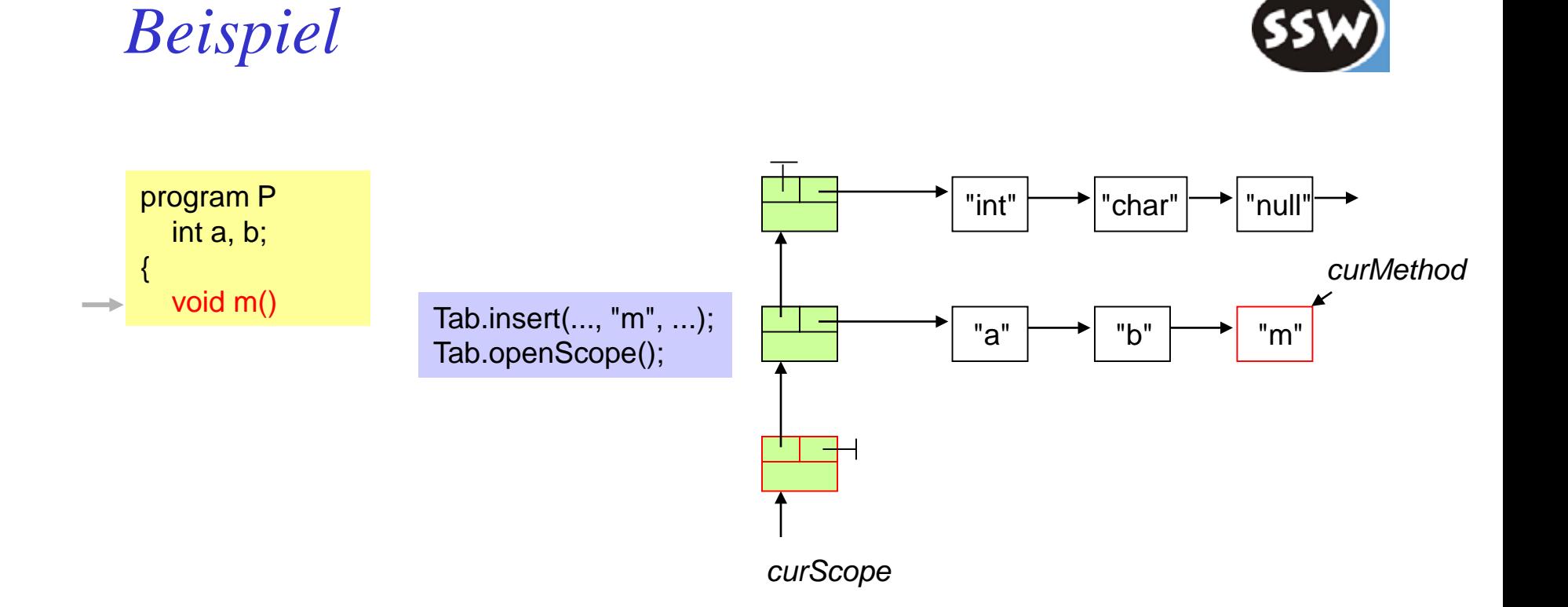

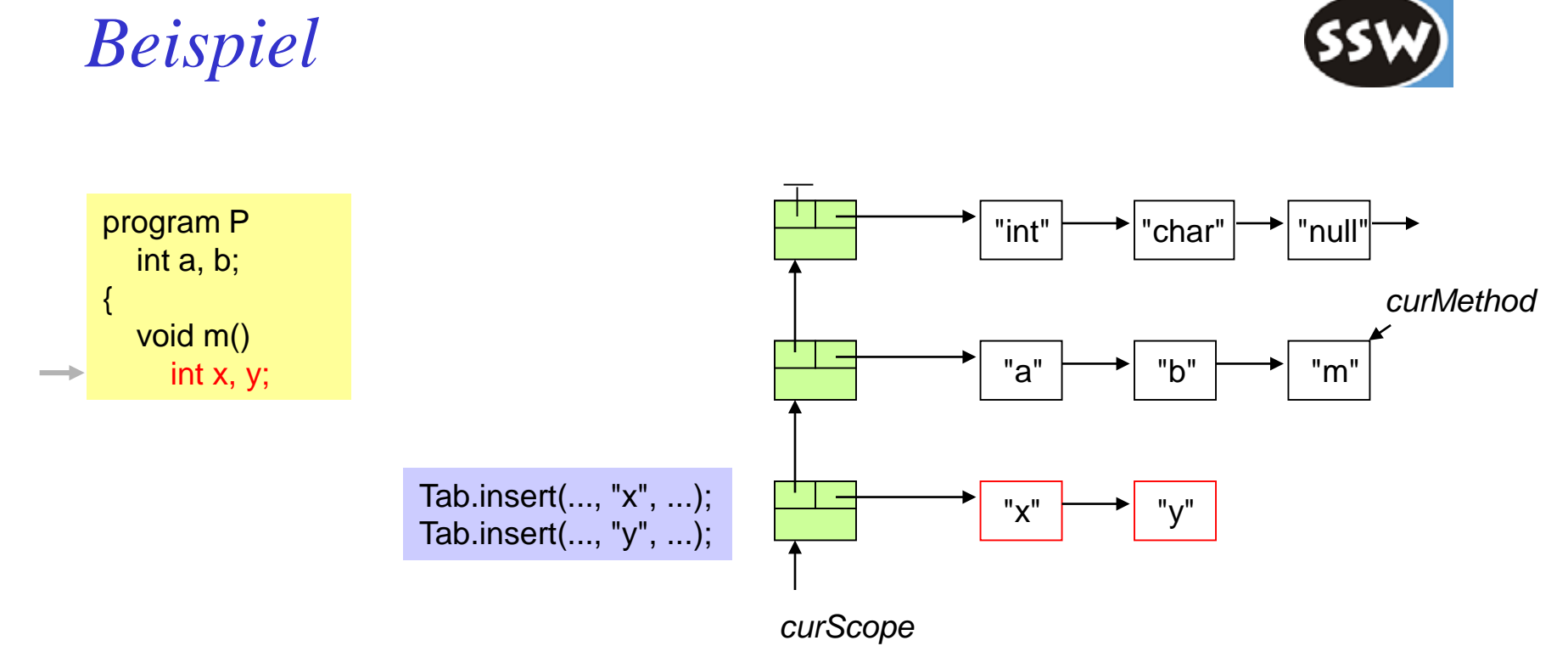

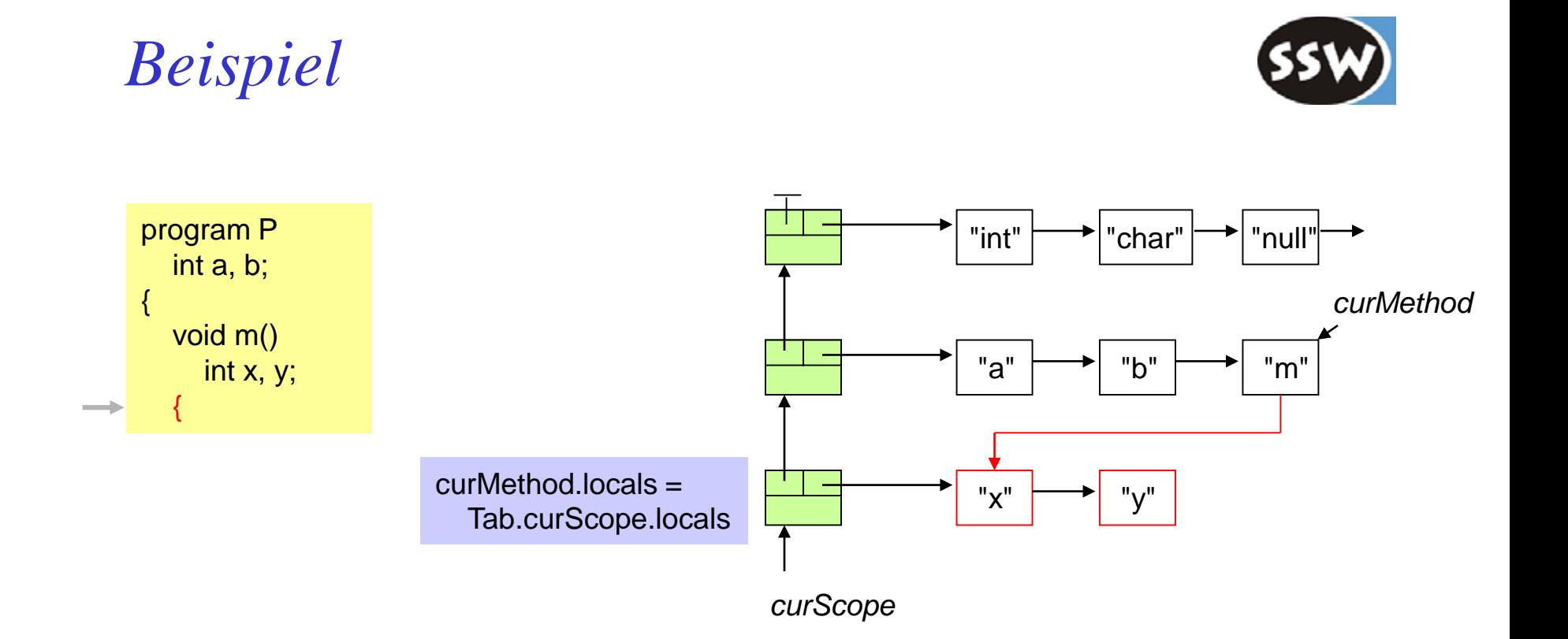

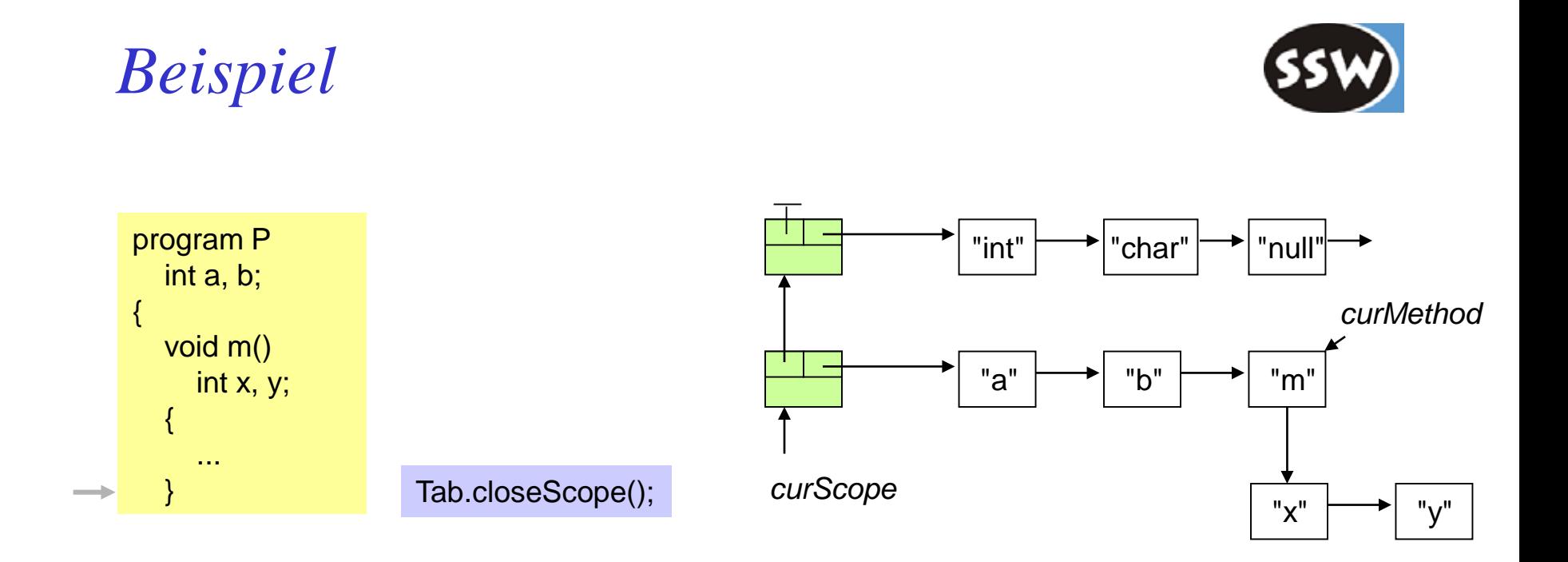

Würde eine weitere Methode folgen,

würde ein neuer Scope dafür angelegt und am Methodenende wieder geschlossen

=> kellerartige Verwaltung von Scopes

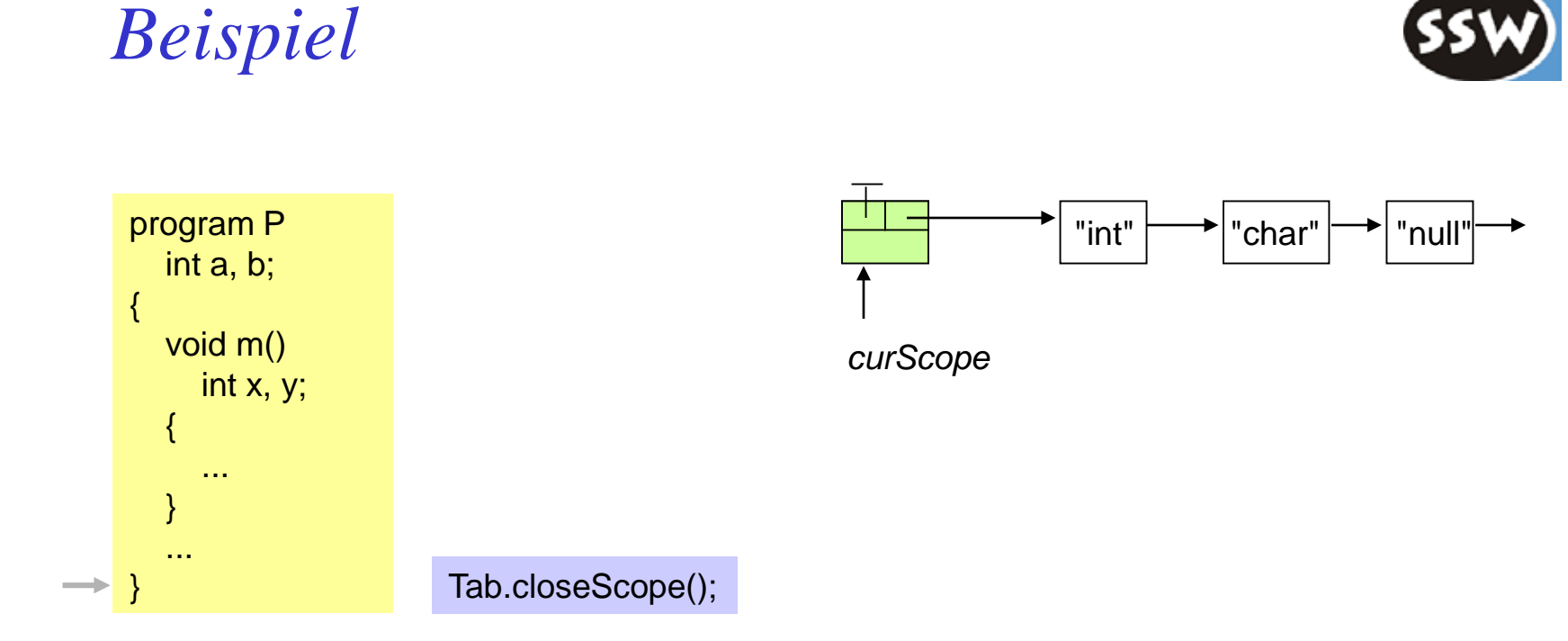

### *Suchen von Namen in der Symbolliste*

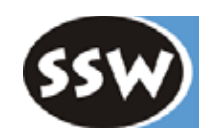

#### **Bei jedem Auftreten eines Namens wird folgende Methode aufgerufen**

Obj obj = Tab.**find**(name);

- Suche beginnt in *curScope*
- Falls nicht gefunden, im nächstäußeren Scope weitersuchen

```
public static Obj find (String name) {
  for (Scope s = \text{curScope}; s == \text{null}; s = s. outer)
     for (Obj p = s. locals; p == null; p == p.next)
        if (p.name.equals(name)) return p;
  error(name + " is undeclared");
  return noObj;
}
```
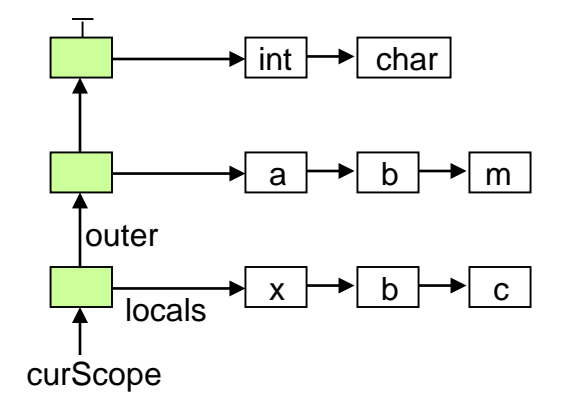

#### **Falls Name nicht gefunden,** *noObj* **liefern**

kind name type val adr level nPars locals Var "\$none" ... 0 0 0  $\Omega$  $\overrightarrow{a}$   $\overrightarrow{b}$   $\overrightarrow{b}$   $\overrightarrow{c}$   $\overrightarrow{c}$   $\overrightarrow{c}$   $\overrightarrow{c}$   $\overrightarrow{c}$   $\overrightarrow{c}$   $\overrightarrow{c}$   $\overrightarrow{d}$   $\overrightarrow{c}$   $\overrightarrow{d}$   $\overrightarrow{c}$   $\overrightarrow{d}$   $\overrightarrow{c}$   $\overrightarrow{d}$   $\overrightarrow{c}$   $\overrightarrow{d}$   $\overrightarrow{c}$   $\overrightarrow{d}$   $\overrightarrow{c}$   $\overrightarrow{d}$   $\overrightarrow{c}$   $\overrightarrow{$ 

- 
- besser als *null*, weil es sonst Folgefehler  $intType$  (Exceptions) gibt

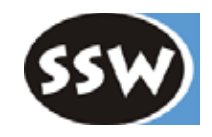

### 5. Symbolliste

- 5.1 Überblick
- 5.2 Objekte
- 5.3 Scopes
- 5.4 Typen
- 5.5 Universum

## *Typen*

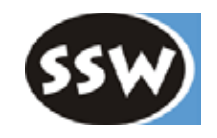

#### **Objekte haben einen Typ** mit folgenden Eigenschaften

- Größe (in MicroJava immer 4 Bytes)
- Struktur (Felder bei Klassen, Elementtyp bei Arrays, ...)

#### **Welche Typarten gibt es in MicroJava?**

- einfache Typen (int, char)
- Arrays
- Klassen

#### **Typen werden durch Strukturknoten dargestellt**

```
class Struct {
  static final int // type kinds
    None = 0, Int = 1, Char = 2, Arr = 3, Class = 4;
  int kind; // None, Int, Char, Arr, Class
  Struct elemType; // Arr: element type
  int nFields; // Class: number of fields
  Obj fields; // Class: list of fields
}
```
*Strukturknoten für einfache Typen*

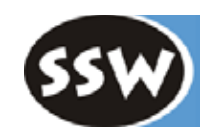

int **a**, **b**; char **c**;

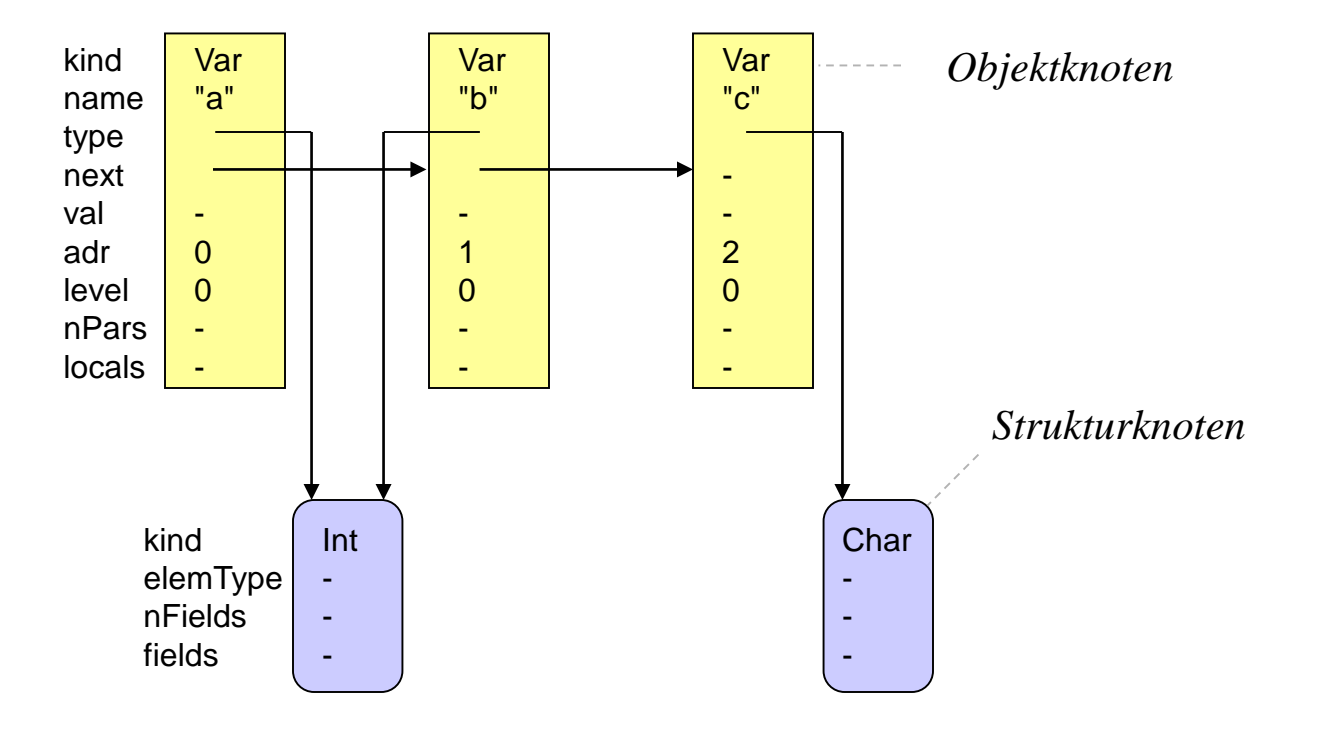

Es gibt in der gesamten Symbolliste nur einen einzigen Strukturknoten für *int*. Alle Objekte vom Typ *int* verweisen auf ihn.

Dasselbe gilt für den Strukturknoten von *char* und andere Typen.

### *Strukturknoten für Arrays*

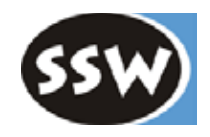

int[] **a**; int **b**;

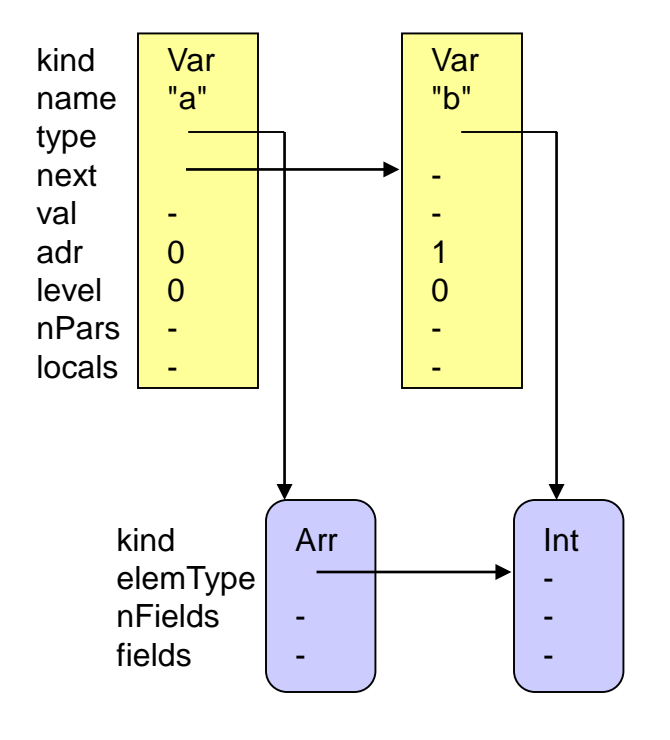

Die Länge eines Arrays ist statisch nicht bekannt. Sie wird zur Laufzeit im Array-Objekt am Heap gespeichert

### *Strukturknoten für Klassen*

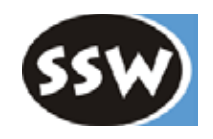

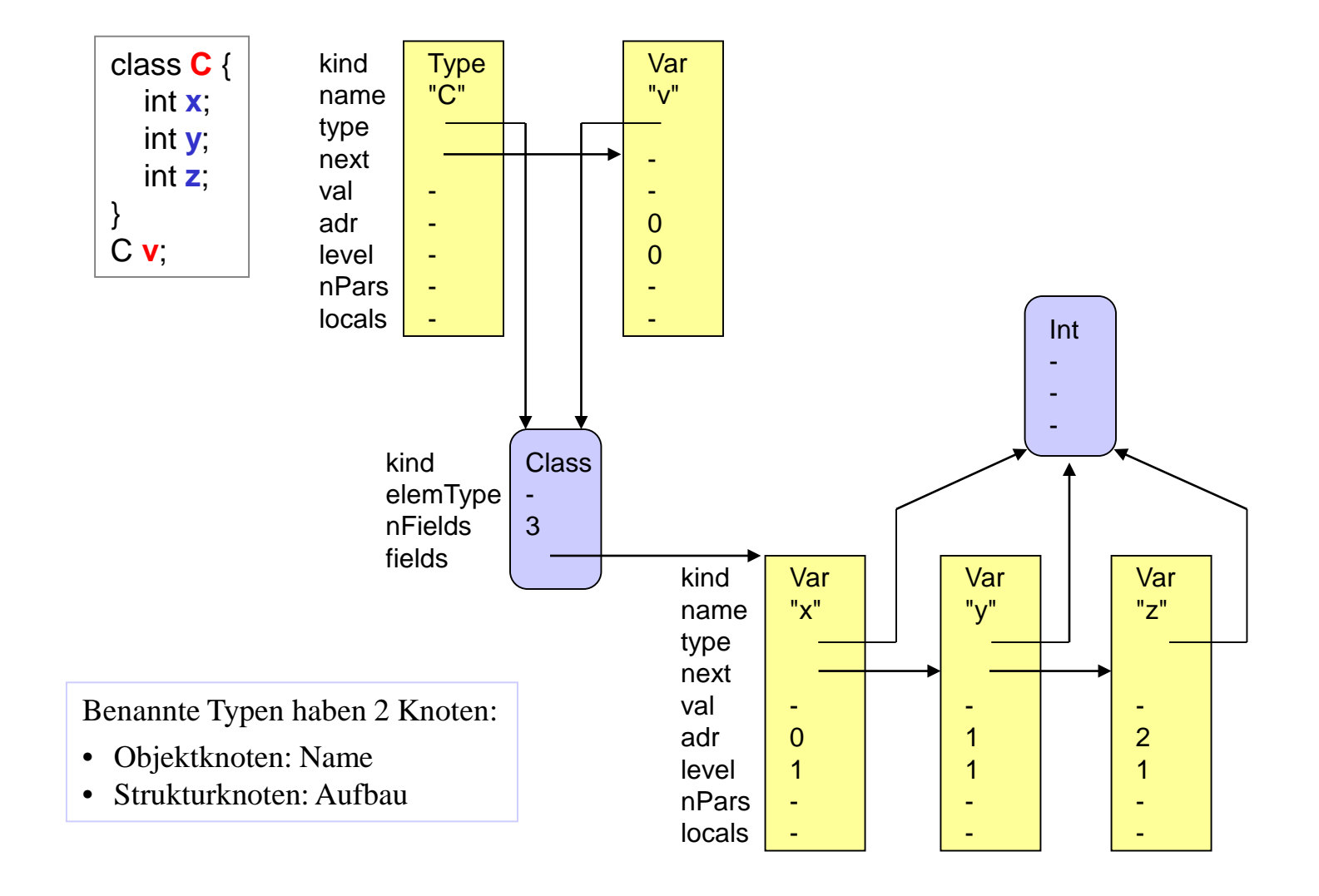

### *Typkompatibilität: Namensäquivalenz*

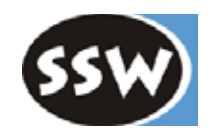

Typen sind gleich, wenn sie durch den gleichen Typnamen bezeichnet werden (d.h. wenn sie durch denselben Strukturknoten dargestellt werden)

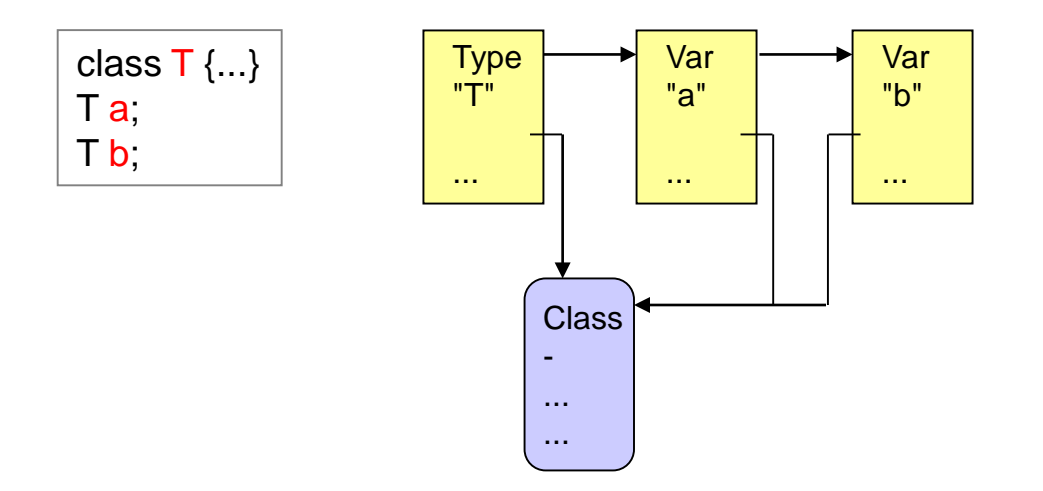

Die Typen von *a* und *b* sind gleich (feststellbar durch if (a.type == b.type) ...)

Gilt in Java, C/C++/C#, Pascal, ..., MicroJava

int[] a;  $\vert$  $\left\{\begin{array}{c} \ln[\mathbf{g}] \mathbf{a}; \\ \text{in }\mathbf{b} \end{array}\right\}$  gleicher Typ, obwohl nicht gleicher Typname Ausnahme: Arraytypen sind in Java/MicroJava gleich, wenn sie denselben Elementtyp haben!

### *Typkompatibilität: Strukturäquivalenz*

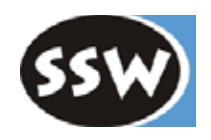

Typen sind gleich, wenn sie die gleiche Struktur haben (d.h. gleiche Felder vom gleichen Typ, gleichen Elementtyp, ...)

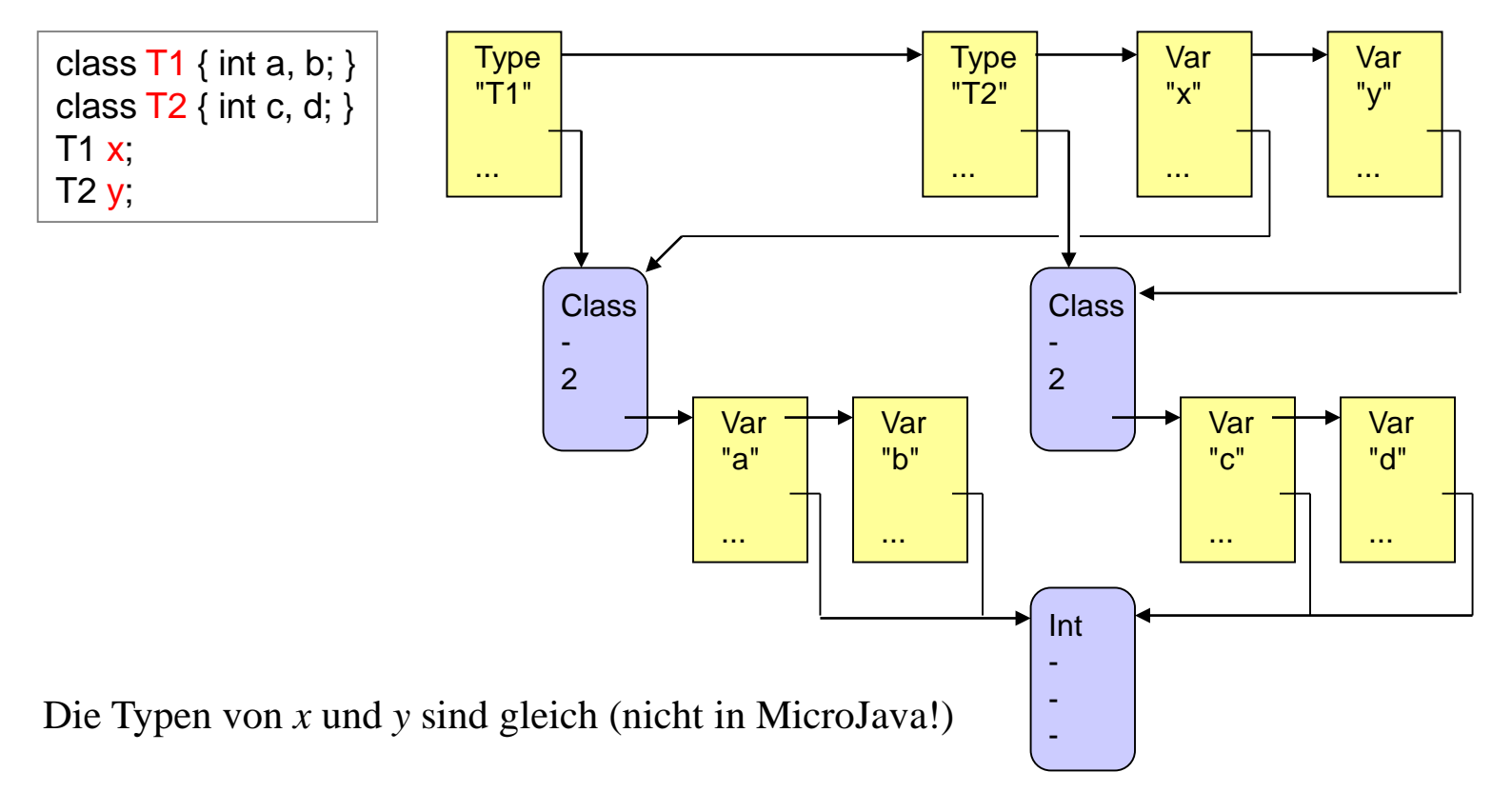

Gilt z.B. in TypeScript, Modula-3 und Algol68, nicht aber in MicroJava und den meisten anderen Sprachen!

*Methoden zur Prüfung der Typkompatibilität*

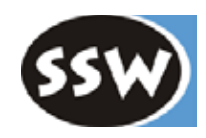

36

```
class Struct {
  ...
  public boolean isRefType() {
     return kind == Class || kind == Arr;
  }
  // prüft, ob zwei Typen gleich sind (bei Arrays Strukturäquivalenz, sonst Namensäquivalenz)
  public boolean equals (Struct other) {
     if (this.kind == Arr)
       return other.kind == Arr && other.elemType == this.elemType;
     else
       return other == this;
  }
  // prüft, ob this an dest zuweisbar ist
  public boolean assignableTo (Struct dest) {
     return this.equals(dest)
       || this == Tab.nullType && dest.isRefType()
       || this.kind == Arr && dest.kind == Arr && dest.elemType == Tab.noType;
  }
  // prüft, ob zwei Typen kompatibel sind (z.B. in Vergleichen)
  public boolean compatibleWith (Struct other) {
     return this.equals(other)
       || this == Tab.nullType && other. is RefType()
       || other == Tab.nullType && this.isRefType();
  }
}
                                                nötig wegen Standardfunktion len(arr)
```
### *Lösen von LL(1)-Konflikten mittels Symbolliste*

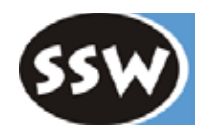

*Methodensyntax in MicroJava*

*Besser wäre eigentlich*

void **foo**() int a;  ${ a = 0; ... \n}$ }

void **foo**() { int a;  $a = 0$ ; ... }

*Das ergäbe aber einen LL(1)-Konflikt*

First(*VarDecl*) ∩ First(*Statement*) = {*ident*}

Block  $= "{$ " {\langle \text{VarDecl} \mid Statement \rangle} "}". VarDecl  $=$  Type ident  $\{$ "," ident $\}$ .  $Type = ident [TT'']'.$ Statement = Designator "=" Expr ";" | ... . Designator = ident  $\{$  "." ident  $\|$  "[" Expr "]" $\}$ .

Syntaktische Auflösung dieses Konflikts wäre sehr umständlich.

### *Lösen des Konflikts mit semantischer Information*

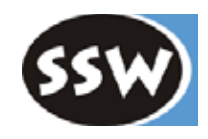

```
private static void Block() {
  check(lbrace);
  for (:;) {
     if (nextTokenIsType()) VarDecl();
     else if (sym \in First(Statement)) Statement();
     else if (sym \in {rbrace, eof}) break;
     else {
       error("..."); ... recover ...
     }
   }
  check(rbrace);
}
```
Block = " $\{$ "  $\{$  VarDecl  $\}$  Statement  $\}$  " $\}$ ".

- *VarDecl* beginnt mit einem Typnamen
- *Statement* beginnt mit einem Variablenoder Methodennamen

```
private static boolean nextTokenIsType() {
  if (sym != ident) return false;
  Obj obj = Tab.find(|a.va|);
  return obj.kind == Obj.Type;
}
```
prüft, ob das nächste Symbol ein Typname ist

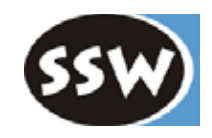

### 5. Symbolliste

- 5.1 Überblick
- 5.2 Objekte
- 5.3 Scopes
- 5.4 Typen
- 5.5 Universum

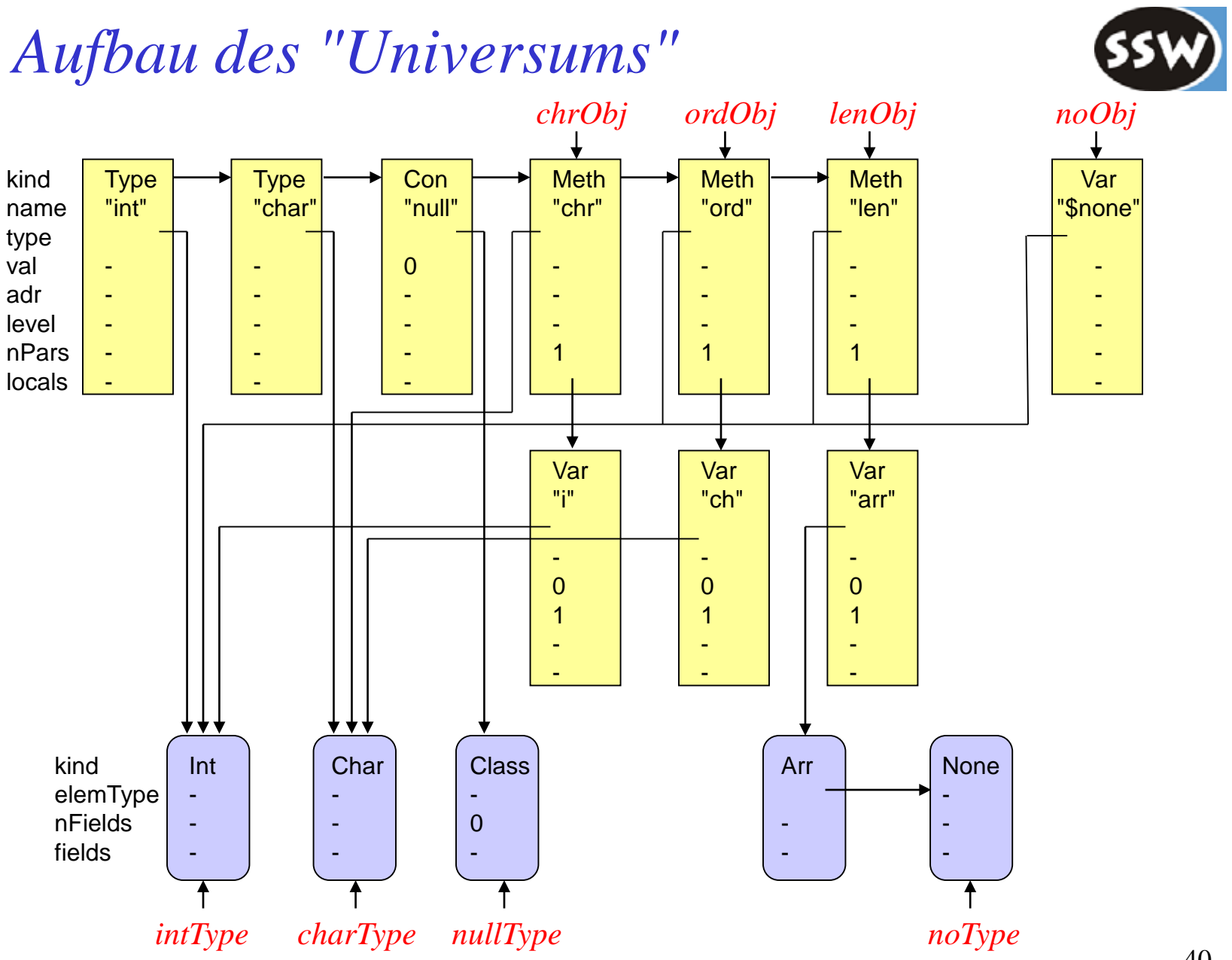

### *Schnittstelle der Symbolliste*

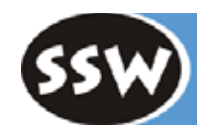

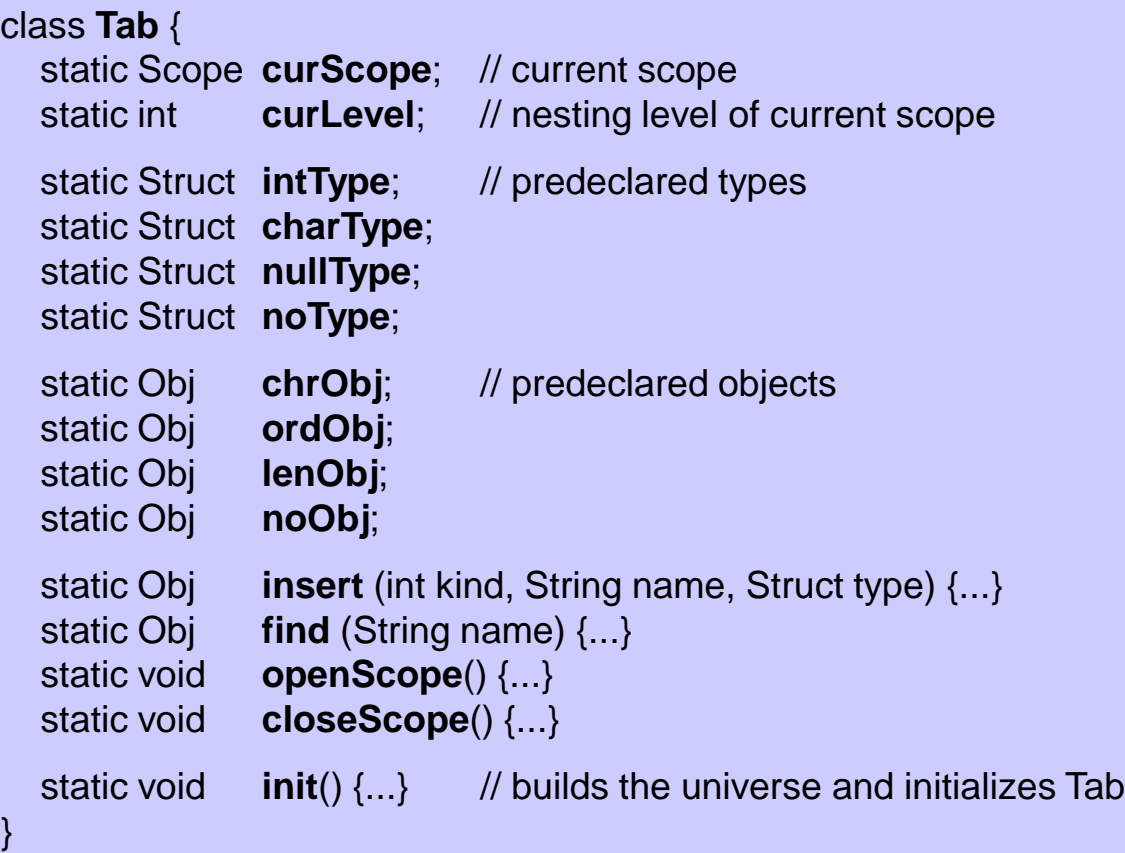